## G120 CU240E-2 6SL3244-0BB12-1BA1

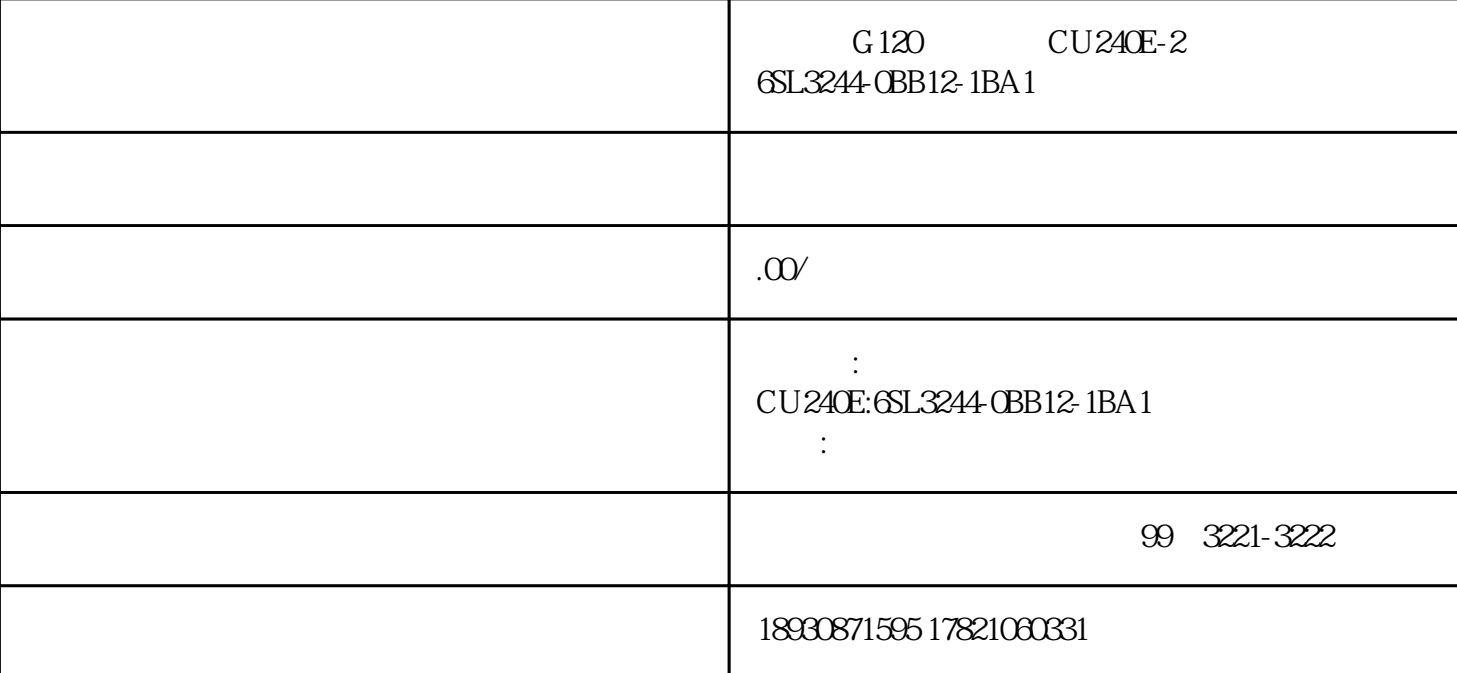

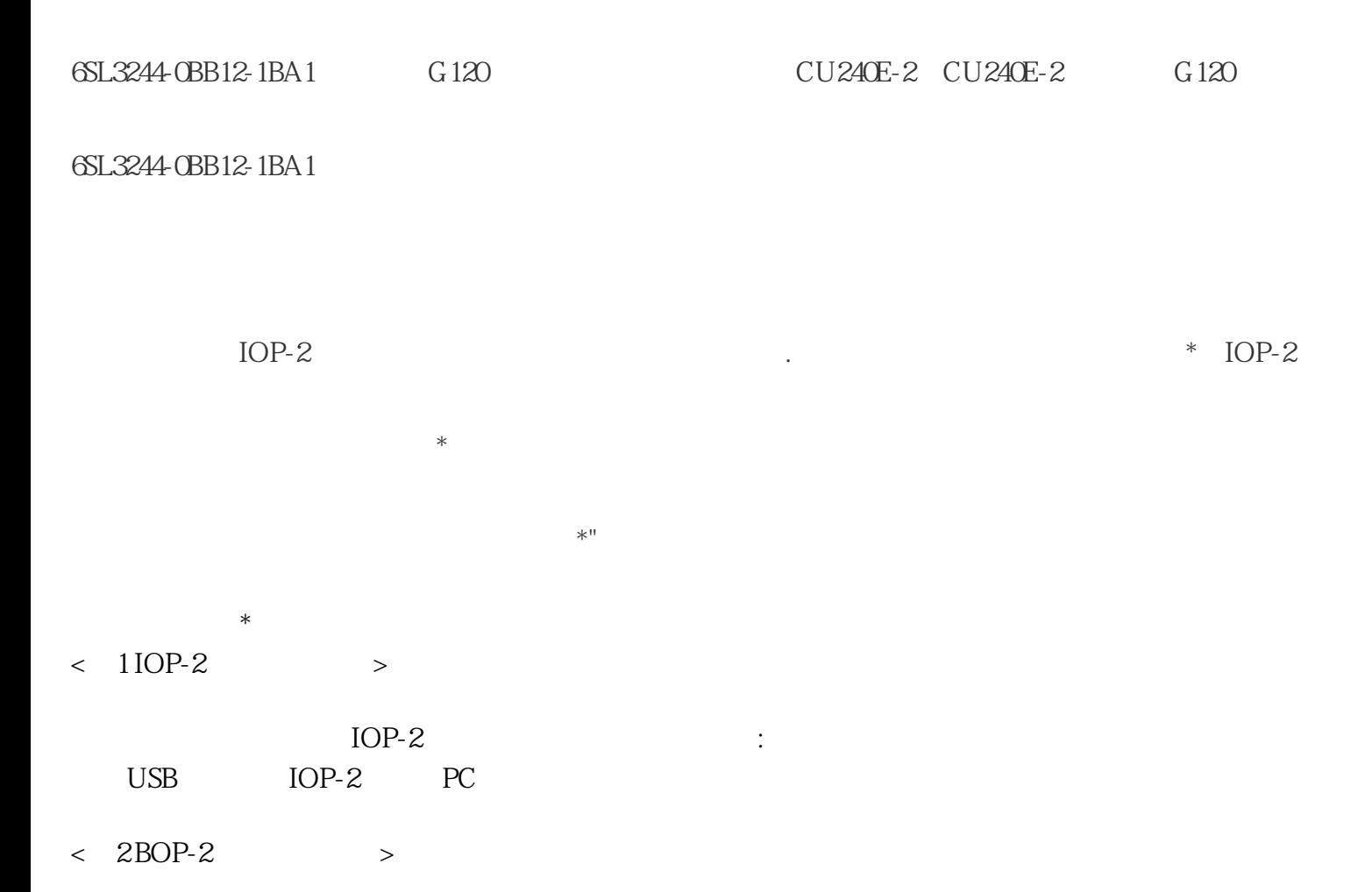

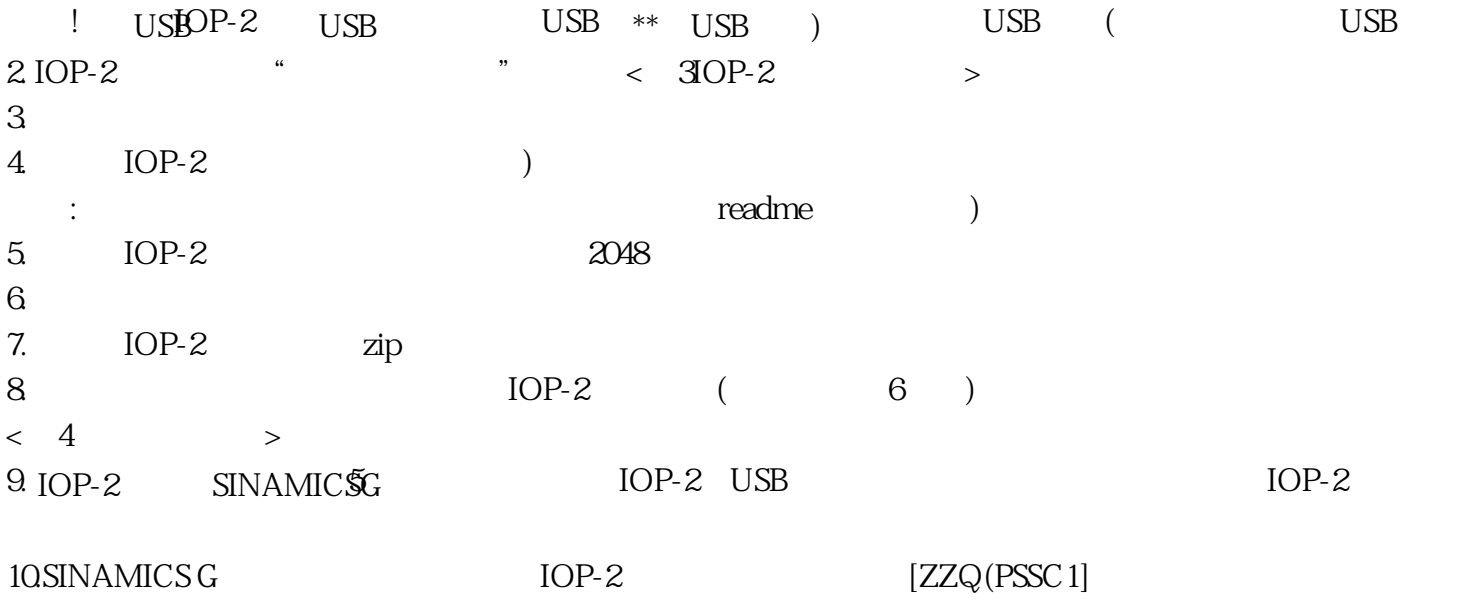